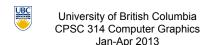

Tamara Munzner

#### **Final Review**

http://www.ugrad.cs.ubc.ca/~cs314/Vjan2013

#### **Final**

- · exam notes
- · exam will be timed for 2.5 hours, but reserve entire 3-hour block of time just in case
- · closed book, closed notes
- · except for 2-sided 8.5"x11" sheet of handwritten notes
  - · ok to staple midterm sheet + new one back to back
- · calculator: a good idea, but not required · graphical OK, smartphones etc not ok
- · IDs out and face up

#### **Final Emphasis**

- · covers entire course
- · includes material from before midterm
- · transformations. viewing/picking
- but heavier weighting for material after last midterm

· 8: Graphics Pipeline \*

- · post-midterm topics:
  - · lighting/shading
- · advanced rendering
- · collision
- rasterization
- · hidden surfaces / blending
- · textures/procedural
- clipping
- color
- curves
- visualization

Sample Final

- solutions now posted
- · Spring 06-07 (label was off by one)
- · note some material not covered this time · projection types like cavalier/cabinet
  - Q1b, Q1c,
- antialiasing
  - Q1d, Q1l, Q12
- animation
- · image-based rendering
- scientific visualization
- Q14

# **Studying Advice**

- · do problems!
- · work through old homeworks, exams

13

# Reading from OpenGL Red Book

- 1: Introduction to OpenGL
- · 2: State Management and Drawing Geometric Objects
- 3: Viewing
- · 4: Display Lists
- 5: Color
- · 6: Lighting
- · 9: Texture Mapping
- 12: Selection and Feedback
- 13: Now That You Know
- · only section Object Selection Using the Back Buffer
- · Appendix: Basics of GLUT (Aux in v 1.1)
- · Appendix: Homogeneous Coordinates and Transformation

#### Reading from Shirley: Foundations of CG

```
    1: Intro '

                                    · 11: Texture Mapping *
· 2: Misc Math
                                    · 13: More Ray Tracing *

    3: Raster Alas 

    only 13 1

      through 3.3
                                    · 12: Data Structures *
· 4: Ray Tracing *

    only 12.2-12.4

    5: Linear Algebra

                                       15: Curves and Surfaces *
      except for 5.4
                                    · 17: Computer Animation *

    6: Transforms

                                          only 17.6-17.7

    21: Color *

      except 6.1.6

    7: Viewing '

                                    · 22: Visual Perception *
```

only 22.2.2 and 22.2.4

8.1 through 8.1.6, 8.2.3-8.2.5, 8.2.7, 8.4 27: Visualization \*

10: Surface Shading

11

Review - Fast!!

**Review: Event-Driven Programming** 

## **Review: Rendering Capabilities**

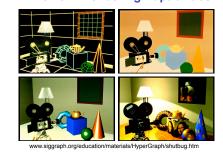

### **Review: Rendering Pipeline**

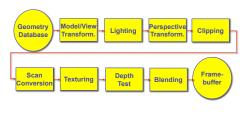

10

void display() glClearColor(0.0, 0.0, 0.0, 0.0); glClear(GL COLOR BUFFER BIT); glColor3f(0.0, 1.0, 0.0); glBegin(GL POLYGON) glVertex3f(0.25, 0.25, -0.5); glVertex3f(0.75, 0.25, -0.5); glVertex3f(0.75, 0.75, -0.5); glVertex3f(0.25, 0.75, -0.5); glEnd(): glFlush();

# Review: OpenGL

· pipeline processing, set state as needed

# · main loop not under your control

- · vs. procedural
- control flow through event callbacks
- · redraw the window now
- key was pressed
- · mouse moved
- callback functions called from main loop when events occur
- · mouse/keyboard state setting vs. redrawing

### **Review: 2D Rotation**

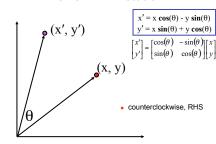

# **Review: 2D Rotation From Trig Identities**

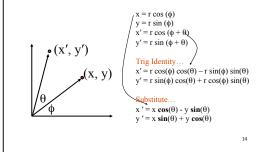

## Review: 2D Rotation: Another Derivation

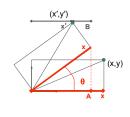

 $x' = x \cos \theta - y \sin \theta$  $y' = x \sin \theta + y \cos \theta$ 

$$x' = A - B$$
$$A = x \cos \theta$$

### Review: Shear, Reflection

- shear along x axis
  - push points to right in proportion to height

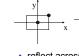

reflect across x axis

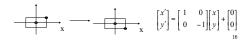

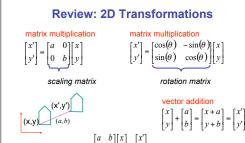

#### **Review: Linear Transformations**

- · linear transformations are combinations of
- shear
- scale
- y' = cx + dy
- rotate
- reflect
- properties of linear transformations
- satisifes T(sx+ty) = s T(x) + t T(y)
- · origin maps to origin
- · lines map to lines
- · parallel lines remain parallel
- · ratios are preserved
- · closed under composition

### **Review: Affine Transformations**

- · affine transforms are combinations of
  - linear transformations
- translations

$$\begin{bmatrix} x \\ y' \\ w \end{bmatrix} = \begin{bmatrix} a & b & c \\ d & e & f \\ 0 & 0 & 1 \end{bmatrix} \begin{bmatrix} x \\ y \\ w \end{bmatrix}$$

- properties of affine transformations
- · origin does not necessarily map to origin
- lines map to lines
- parallel lines remain parallel
- · ratios are preserved
- · closed under composition

23

### **Review: Homogeneous Coordinates**

homogenize to convert homog. 3D point to cartesian 2D point: · divide by w to get (x/w, y/w, 1)

homogeneous

· projects line to point onto w=1 plane · like normalizing, one dimension up when w=0, consider it as direction

**Review: Composing Transformations** 

p'= TRp

· interpret operations wrt fixed coordinates

- · points at infinity
- · these points cannot be homogenized
- · lies on x-y plane
- (0,0,0) is undefined

### **Review: 3D Homog Transformations**

translation multiplication matrix??

· use 4x4 matrices for 3D transformations

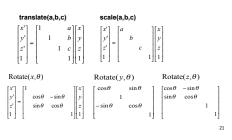

#### Review: 3D Shear

- - "x-shear" usually means shear along x in direction of some other axis · correction: not shear along some axis in direction of x
  - · to avoid ambiguity, always say "shear along <axis> in direction of <axis>

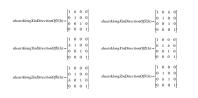

# **Review: Composing Transformations**

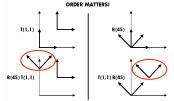

Ta Tb = Tb Ta, but Ra Rb != Rb Ra and Ta Rb != Rb Ta

- translations commute
- · rotations around same axis commute
- · rotations around different axes do not commute
- · rotations and translations do not commute

glRotatef(-90,0,0,1); glVertexf(1,1,1);

instancing

which direction to read?

· moving object left to right

dTranslatef(2.3.0):

· right to left

- · specify vector last, in final coordinate system
- · first matrix to affect it is specified second-to-last

**Review: Transformation Hierarchies** 

transforms apply to graph nodes beneath them

design structure so that object doesn't fall apart

· OpenGL updates current matrix with postmultiply

OpenGL pipeline ordering! · interpret operations wrt local coordinates · changing coordinate system

#### **Review: Interpreting Transformations**

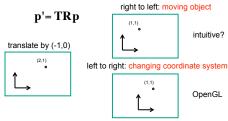

 same relative position between object and basis vectors

**Review: Matrix Stacks** 

С

В

D = C scale(2,2,2) trans(1,0,0)

DrawSquare()

glPushMatrix()

glScale3f(2,2,2)

DrawSquare()

glPopMatrix()

glTranslate3f(1,0,0)

· OpenGL matrix calls postmultiply matrix M onto current

· no need to compute inverse matrices all the time

matrix P. overwrite it to be PM

С С

В В

· or can save intermediate states with stack

· modularize changes to pipeline state

· avoids accumulation of numerical errors

D С

С

В

Α Α

### **Review: General Transform Composition**

· transformation of geometry into coordinate system where operation becomes simpler

**Review: Display Lists** 

· precompile/cache block of OpenGL code for reuse

· but cannot change contents, not parametrizable

· interactive graphics: objects redrawn every frame from

· usually more efficient than immediate mode

· good for multiple instances of same object

· display lists persist across multiple frames

· exact optimizations depend on driver

· good for static objects redrawn often

· can be nested hierarchically

snowman example

new viewpoint from moving camera

· 3x performance improvement, 36K polys

· http://www.lighthouse3d.com/opengl/displaylists

- · typically translate to origin
- perform operation
- transform geometry back to original coordinate system

## **Review: Arbitrary Rotation**

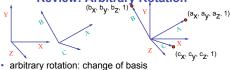

- given two orthonormal coordinate systems XYZ and ABC
- A's location in the XYZ coordinate system is (a<sub>x</sub>, a<sub>y</sub>, a<sub>z</sub>, 1), ... · transformation from one to the other is matrix R whose

For example 2 shape 
$$A,B,C$$
:
$$R(\mathcal{X}) = \begin{bmatrix} a_x & b_x & c_x & 0 \\ a_y & b_y & c_y & 0 \\ a_z & b_z & c_z & 0 \\ 0 & 0 & 0 \end{bmatrix} = (a_x,a_y,a_z,1) = A$$

# **Review: Normals**

#### polygon:

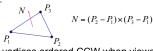

- assume vertices ordered CCW when viewed from visible side of polygon
- normal for a vertex
- · specify polygon orientation
- · used for lighting
- · supplied by model (i.e., sphere), or computed from neighboring polygons

## **Review: Transforming Normals**

- · cannot transform normals using same matrix as points
  - · nonuniform scaling would cause to be not perpendicular to desired plane!

$$P \longrightarrow P' = MP$$

$$N' = QN$$

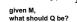

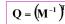

inverse transpose of the modelling transformation

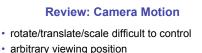

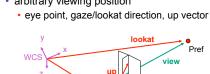

Peye

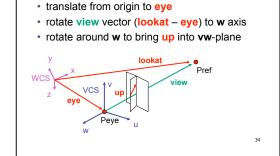

**Review: Constructing Lookat** 

# Review: V2W vs. W2V

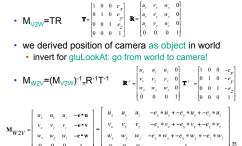

## Review: Graphics Cameras

real pinhole camera: image inverted

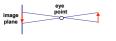

computer graphics camera: convenient equivalent

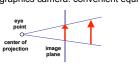

# Review: Basic Perspective Projection

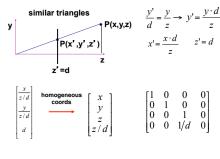

# Review: From VCS to NDCS

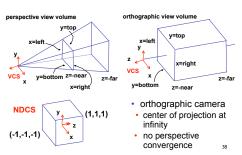

# **Review: Orthographic Derivation**

scale, translate, reflect for new coord sys

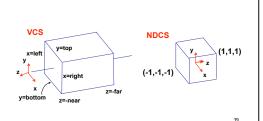

# **Review: Orthographic Derivation**

scale, translate, reflect for new coord sys

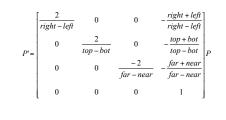

#### Review: Asymmetric Frusta

- our formulation allows asymmetry
- why bother? binocular stereo

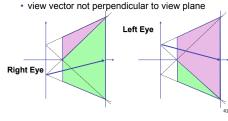

### Review: Field-of-View Formulation

- FOV in one direction + aspect ratio (w/h)
  - · determines FOV in other direction
  - · also set near, far (reasonably intuitive)

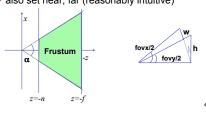

# **Review: Projection Normalization**

- warp perspective view volume to orthogonal view volume
  - render all scenes with orthographic projection!
  - aka perspective warp

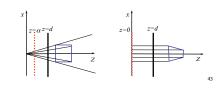

### and w

**Review: Separate Warp From Homogenization** 

clipping

CCS

C2N

perspective

division

normalized

device

NDCS

- warp requires only standard matrix multiply
- distort such that orthographic projection of distorted objects is desired persp projection
  - · w is changed

OCS2 glutSolidTeapot(1);

viewing

vcs

· clip after warp, before divide

V2C

projection

transformation

• division by w: homogenization

### **Review: Perspective Derivation**

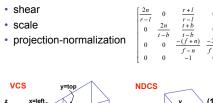

tom z=-near

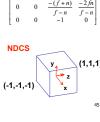

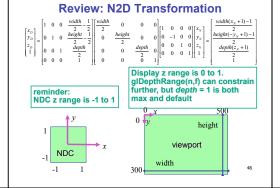

#### **Review: Projective Rendering Pipeline** following pipeline from top/left to bottom/right: moving object POV object viewing vcs ocs wcs alFrustum(...) projection clippina C2N /w ccs glRotatef(a,x,y,z) perspective division normalized OCS - object coordinate system glutInitWindowSize WCS - world coordinate systemglViewport(x,y,a,b) device NDCS viewport transformation VCS - viewing coordinate system CCS - clipping coordinate system device DCS NDCS - normalized device coordinate system DCS - device coordinate system

**Review: OpenGL Example** go back from end of pipeline to beginning: coord frame POV! object<sub>O2W</sub> world viewing CCS glMatrixMode( GL\_PROJECTION ); glLoadIdentity(); gluPerspective( 45, 1.0, 0.1, 200.0 ); glMatrixMode( GL MODELVIEW ); glLoadIdentity(); glTranslatef( 0.0, 0.0, -5.0 ); V2W glPushMatrix() transformations that glTranslate( 4, 4, 0 ); W2O are applied to object glutSolidTeapot(1); glPopMatrix(); first are specified qlTranslate(2, 2, 0); W2O last

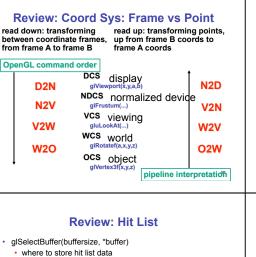

# **Review: Coord Sys: Frame vs Point**

- is gluLookat viewing transformation V2W or W2V? depends on which way you read!
- · coordinate frames: V2W
- · takes you from view to world coordinate frame
- points/objects: W2V
  - · point is transformed from world to view coords when multiply by gluLookAt matrix
- H2 uses the object/pipeline POV
  - Q1/4 is W2V (gluLookAt)
- Q2/5-6 is V2N (glFrustum)
- Q3/7 is N2D (glViewport)

54

### **Review: Picking Methods**

· manual ray intersection

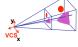

· bounding extents

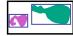

backbuffer coding

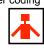

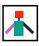

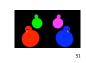

## **Review: Select/Hit Picking**

- assign (hierarchical) integer key/name(s)
- small region around cursor as new viewport

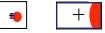

- · redraw in selection mode
- · equivalent to casting pick "tube"
- · store keys, depth for drawn objects in hit list
- examine hit list
  - · usually use frontmost, but up to application \_\_

- · on hit, copy entire contents of name stack to output buffer.
- hit record
- · number of names on stack
- · minimum and maximum depth of object vertices
- · depth lies in the z-buffer range [0,1]
- · multiplied by 2^32 -1 then rounded to nearest int

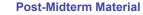

**Review: Light Sources** 

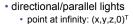

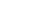

- finite position: (x,y,z,1)<sup>T</sup>
- spotlights
- ambient lights

point lights

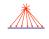

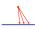

· position, direction, angle

**Review: Light Source Placement** 

- geometry: positions and directions
- · standard: world coordinate system
- · effect: lights fixed wrt world geometry
- alternative: camera coordinate system
- effect: lights attached to camera (car headlights)

**Review: Reflectance** 

specular: perfect mirror with no scattering

- gloss: mixed, partial specularity
- diffuse: all directions with equal energy

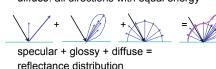

53

57

## **Review: Reflection Equations**

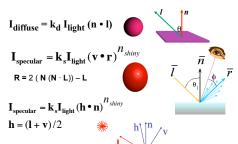

### **Review: Reflection Equations**

full Phong lighting model · combine ambient, diffuse, specular components

$$\mathbf{I}_{\text{total}} = \mathbf{k}_{\mathbf{a}} \mathbf{I}_{\text{ambient}} + \sum_{i}^{\# \textit{lights}} \mathbf{I}_{i} (\mathbf{k}_{\mathbf{d}} (\mathbf{n} \bullet \mathbf{l}_{i}) + \mathbf{k}_{\mathbf{s}} (\mathbf{v} \bullet \mathbf{r}_{i})^{n_{\textit{shiny}}})$$

Blinn-Phona lighting

$$\mathbf{I}_{total} = \mathbf{k}_{a} \mathbf{I}_{ambient} + \sum_{i=1}^{\# lights} \mathbf{I}_{i} (\mathbf{k}_{d} (\mathbf{n} \cdot \mathbf{l}_{i}) + \mathbf{k}_{s} (\mathbf{h} \cdot \mathbf{n}_{i})^{n_{shiny}})$$

don't forget to normalize all lighting vectors!! n.l.r.v.h

#### **Review: Lighting**

- · lighting models
- ambient
  - normals don't matter
- Lambert/diffuse
  - · angle between surface normal and light
- · Phong/specular
  - · surface normal, light, and viewpoint

**Review: Shading Models** 

- · flat shading
- for each polygon
  - · compute Phong lighting just once
- Gouraud shading
- compute Phong lighting at the vertices
- · for each pixel in polygon, interpolate colors
- Phong shading
  - for each pixel in polygon
  - · interpolate normal
  - · perform Phong lighting

# **Review: Non-Photorealistic Shading**

- cool-to-warm shading:  $k_w = \frac{1 + \mathbf{n} \cdot \mathbf{l}}{2}$ ,  $c = k_w c_w + (1 k_w) c_c$
- draw silhouettes; if  $(\mathbf{e} \cdot \mathbf{n_0})(\mathbf{e} \cdot \mathbf{n_1}) \le 0$ . **e**=edge-eve vector
- draw creases: if  $(\mathbf{n}_0 \cdot \mathbf{n}_1) \leq threshold$

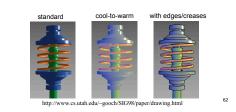

# **Review: Specifying Normals**

- OpenGL state machine
- · uses last normal specified
- · if no normals specified, assumes all identical
- per-vertex normals glNormal3f(1 1 1):
- glVertex3f(3,4.5): glNormal3f(1.1.0) glVertex3f(10,5,2);
- per-face normals glNormal3f(1 1 1): glVertex3f(3.4.5)
- glVertex3f(10.5.2) normal interpreted as direction from vertex location
- can automatically normalize (computational cost) glEnable(GL\_NORMALIZE);

#### **Review: Recursive Ray Tracing** rav tracing can handle

· reflection (chrome/mirror)

· refraction (glass)

shadows

· one primary ray per pixel · spawn secondary rays

reflection, refraction

· if another object is hit, recurse to

find its color shadow

cast ray from intersection point to light source, check if intersects

another object termination criteria

· no intersection (ray exits scene)

· max bounces (recursion depth) · attenuated below threshold

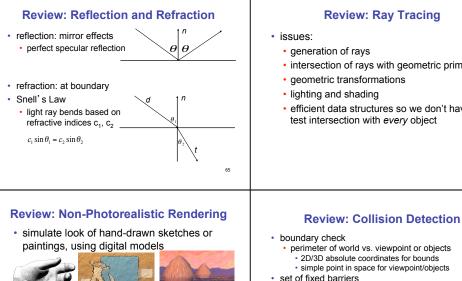

# **Review: Ray Tracing**

- · generation of rays
- · intersection of rays with geometric primitives
- · geometric transformations
- lighting and shading

walls in maze game

set of moveable objects

to v+1?

candidates

below line

top pixel: (x+1.v+1)

above: pick bottom pixel

key idea behind Bresenham

midpoint: (x+1, y+.5)

bottom pixel: (x+1, y)

check if midpoint above or below line below: pick top pixel

reuse computation from previous step

· integer arithmetic by doubling values

· efficient data structures so we don't have to test intersection with every object

70

#### Review: Radiosity

- · capture indirect diffuse-diffuse light exchange
- · model light transport as flow with conservation of energy until
  - · view-independent, calculate for whole scene then browse from any viewpoint
- divide surfaces into small patches
- loop: check for light exchange between all pairs
- form factor: orientation of one patch wrt other patch (n x n matrix)

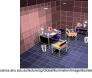

# **Review: Subsurface Scattering**

- light enters and leaves at different locations on the surface
- · bounces around inside
- technical Academy Award, 2003
- Jensen, Marschner, Hanrahan

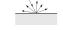

BSP trees

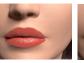

uniform grids

bounding volume hierarchies

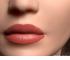

**Review: Spatial Data Structures** 

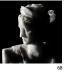

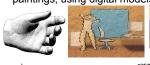

www.red3d.com/cwr/npr/

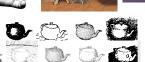

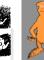

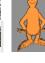

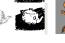

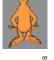

· punching game: arms and legs of players

**Review: Midpoint Algorithm** 

· only two choices: draw at current y value, or move up vertically

check if midpoint between two possible pixel centers above or

below: top pixel

above: bottom pixe

we're moving horizontally along x direction (first octant)

· 2D/3D absolute coordinate system

· one object against set of items · missile vs. several tanks · multiple objects against each other

· room of bouncing balls

#### **Review: Collision Proxy Tradeoffs**

- · collision proxy (bounding volume) is piece of geometry used to represent complex object for purposes of finding collision
- proxies exploit facts about human perception
- · we are bad at determining collision correctness
- especially many things happening quickly

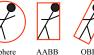

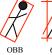

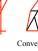

Convex Hull

6-dop increasing complexity & tightness of fit

decreasing cost of (overlap tests + proxy update)

Review: Bresenham -**Reuse Computation, Integer Only** 

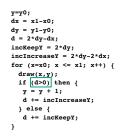

Review: Flood Fill

- simple algorithm
- · draw edges of polygon
- · use flood-fill to draw interior

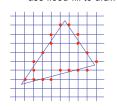

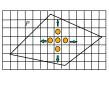

## **Review: Scan Conversion** · convert continuous rendering primitives into discrete

- fragments/pixels
- · given vertices in DCS, fill in the pixels
- · display coordinates required to provide scale for discretization

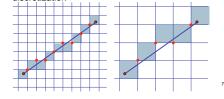

**Review: Scanline Algorithms** 

set pixels inside polygon boundary along

horizontal lines one pixel apart vertically

· parity test: draw pixel if edgecount is odd

· optimization: only loop over axis-aligned

bounding box of xmin/xmax, ymin/ymax

· scanline: a line of pixels in an image

# **Review: Bilinear Interpolation**

- interpolate quantity along L and R edges, as a function of y
  - then interpolate quantity as a function of x

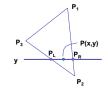

## **Review: Barycentric Coordinates** · non-orthogonal coordinate system based on triangle

- - origin: P<sub>1</sub>, basis vectors: (P<sub>2</sub>-P<sub>1</sub>) and (P<sub>3</sub>-P<sub>1</sub>)

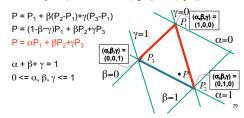

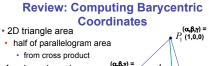

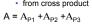

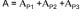

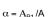

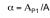

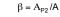

weighted combination of three points

 $\gamma = A_{P3}/A$ 

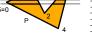

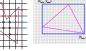

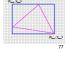

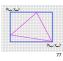

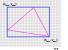

# Review: Painter's Algorithm

- · draw objects from back to front
- problems: no valid visibility order for
- · intersecting polygons
- · cycles of non-intersecting polygons possible

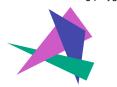

#### **Review: BSP Trees**

- · preprocess: create binary tree
- · recursive spatial partition viewpoint independent

#### **Review: BSP Trees**

- · runtime: correctly traversing this tree enumerates objects from back to front
  - · viewpoint dependent: check which side of plane
  - viewpoint is on at each node draw far, draw object in question, draw near

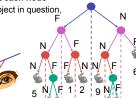

8 7

- pixel
- · at frame beginning, initialize all pixel depths

**Review: Z-Buffer Algorithm** 

augment color framebuffer with Z-buffer or

depth buffer which stores Z value at each

- when rasterizing, interpolate depth (Z) across polygon
- check Z-buffer before storing pixel color in framebuffer and storing depth in Z-buffer
- don't write pixel if its Z value is more distant than the Z value already stored there

### **Review: Depth Test Precision**

 reminder: perspective transformation maps eye-space (view) z to NDC z

$$\begin{bmatrix} E & 0 & A & 0 \\ 0 & F & B & 0 \\ 0 & 0 & C & D \\ 0 & 0 & -1 & 0 \end{bmatrix} \begin{bmatrix} x \\ y \\ z \\ -z \end{bmatrix} = \begin{bmatrix} Ex + Az \\ Fy + Bz \\ Cz + D \\ -z \end{bmatrix} = \begin{bmatrix} -\frac{Ex}{z} + Az \\ -\frac{Fy}{z} + Bz \\ -\frac{Fy}{z} + Bz \\ -\frac{Fy}{z} + Bz \end{bmatrix}$$

$$US \quad z_{NDC} = -\left(C + \frac{D}{z_{eye}}\right)$$

- depth buffer essentially stores 1/z
  - high precision for near, low precision for distant

### **Review: Integer Depth Buffer**

- · reminder from picking: depth stored as integer
  - depth lies in the DCS z range [0,1]
  - · format: multiply by 2^n -1 then round to nearest int • where n = number of bits in depth buffer
- 24 bit depth buffer = 2^24 = 16,777,216 possible values
- · small numbers near, large numbers far
- consider depth from VCS: (1 << N) \* (a + b / z)
- N = number of bits of Z precision
- a = zFar / (zFar zNear)
- b = zFar \* zNear / (zNear zFar)
- z = distance from the eye to the object

#### **Review: Object Space Algorithms**

- · determine visibility on object or polygon level
  - using camera coordinates
- resolution independent
  - · explicitly compute visible portions of polygons
- early in pipeline
  - after clipping
- · requires depth-sorting
  - · painter's algorithm
  - BSP trees

# **Review: Image Space Algorithms**

- perform visibility test for in screen coordinates
- limited to resolution of display
- · Z-buffer: check every pixel independently
- performed late in rendering pipeline

86

90

### **Review: Back-face Culling**

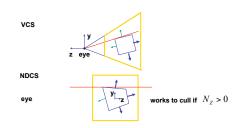

## **Review: Invisible Primitives**

- · why might a polygon be invisible?
  - polygon outside the field of view / frustum
    - · solved by clipping
  - · polygon is backfacing solved by backface culling
  - · polygon is occluded by object(s) nearer the viewpoint
  - · solved by hidden surface removal

#### **Review: Alpha and Premultiplication**

- specify opacity with alpha channel  $\boldsymbol{\alpha}$
- $\alpha$ =1: opaque,  $\alpha$ =.5: translucent,  $\alpha$ =0: transparent how to express a pixel is half covered by a red object?
- obvious way: store color independent from transparency  $(r,g,b,\alpha)$ 
  - · intuition: alpha as transparent colored glass
  - pixel value is (1.0.0..5)
  - · upside: easy to change opacity of image, very intuitive
  - · downside: compositing calculations are more difficult not associative
- elegant way: premultiply by  $\alpha$  so store ( $\alpha r$ ,  $\alpha g$ ,  $\alpha b$ , $\alpha$ )
- · intuition: alpha as screen/mesh
  - RGB specifies how much color object contributes to scene
  - alpha specifies how much object obscures whatever is behind it (coverage
  - alpha of .5 means half the pixel is covered by the color, half completely transparen resents 100% transparency: (0,0,0,0)
- pixel value is (.5, 0, 0, .5)
- upside: compositing calculations easy (& additive blending for glowing!)
- · downside: less intuitive

#### **Review: Complex Compositing** foreground color A, background color B

- how might you combine multiple elements?
- · Compositing Digital Images, Porter and Duff, Siggraph '84
- · pre-multiplied alpha allows all cases to be handled simply

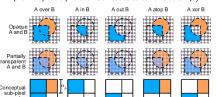

87

#### **Review: Texture Coordinates**

- · texture image: 2D array of color values (texels)
- assigning texture coordinates (s.t) at vertex with object coordinates (x,y,z,w)
  - · use interpolated (s,t) for texel lookup at each pixel
  - · use value to modify a polygon's color
  - · or other surface property

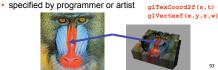

# **Review: Tiled Texture Map**

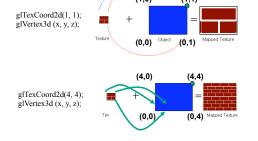

### **Review: Fractional Texture Coordinates**

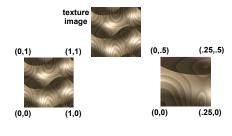

#### **Review: Texture**

- action when s or t is outside [0...1] interval
- tilina
- clamping
- functions
  - · replace/decal
  - modulate
  - blend
- texture matrix stack

glMatrixMode( GL TEXTURE );

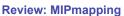

· image pyramid, precompute averaged versions

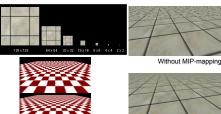

#### **Review: Bump Mapping: Normals As Texture**

- create illusion of complex geometry model
- control shape effect by locally perturbing surface

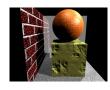

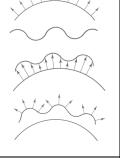

### **Review: Environment Mapping**

- cheap way to achieve reflective effect
  - generate image of surrounding
- · map to object as texture
- · sphere mapping: texture is distorted fisheye view
  - · point camera at mirrored sphere
- use spherical texture coordinates

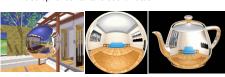

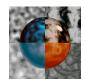

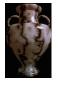

**Review: Perlin Noise: Procedural Textures** 

return marble color(sin(x))

x = point.x + turbulence(point);

function marble (point)

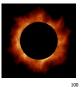

## **Review: Perlin Noise**

- · coherency: smooth not abrupt changes
- · turbulence: multiple feature sizes

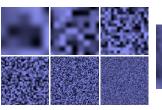

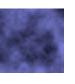

With MIP-mappin

#### **Review: Procedural Modeling**

- textures, geometry
- · nonprocedural: explicitly stored in memory
- procedural approach
- · compute something on the fly
  - · not load from disk
- · often less memory cost
- · visual richness
  - · adaptable precision
- · noise, fractals, particle systems

102

#### **Review: Language-Based Generation**

L-Systems

- · F: forward, R: right, L: left
- · Koch snowflake: F = FLFRRFLF
- · Mariano's Bush: F=FF-[-F+F+F]+[+F-F-F]

angle 16

http://spanky.triumf.ca/www/fractint/lsys/plants.html

#### **Review: Fractal Terrain**

- · 1D: midpoint displacement
  - · divide in half, randomly displace
  - · scale variance by half
- · 2D: diamond-square
  - · generate new value at midpoint
- · average corner values + random displacement

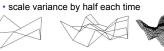

http://www.gameprogrammer.com/fractal.html

#### **Review: Particle Systems**

- · changeable/fluid stuff
- · fire, steam, smoke, water, grass, hair, dust, waterfalls, fireworks, explosions, flocks
- life cycle
- · generation, dynamics, death
- · rendering tricks
  - · avoid hidden surface computations

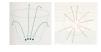

105

#### **Review: Clipping**

analytically calculating the portions of primitives within the viewport

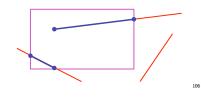

#### **Review: Clipping Lines To Viewport**

- · combining trivial accepts/rejects
  - trivially accept lines with both endpoints inside all edges
- · trivially reject lines with both endpoints outside the same edge of the viewport
- seaments

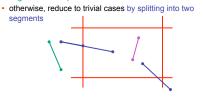

# **Review: Cohen-Sutherland Line Clipping**

- outcodes
  - · 4 flags encoding position of a point relative to top, bottom, left, and right boundary

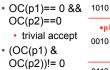

· trivial reject

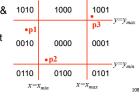

## **Review: Polygon Clipping**

- · not just clipping all boundary lines
- may have to introduce new line segments

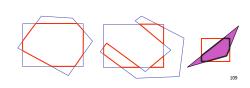

# **Review: Sutherland-Hodgeman Clipping**

- · for each viewport edge
  - · clip the polygon against the edge equation for new vertex list
- · after doing all edges, the polygon is fully clipped

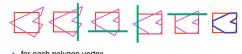

- for each polygon vertex
  - decide what to do based on 4 possibilities
    - is vertex inside or outside?
  - is previous vertex inside or outside?

# **Review: Sutherland-Hodgeman Clipping**

- edge from p[i-1] to p[i] has four cases
- · decide what to add to output vertex list

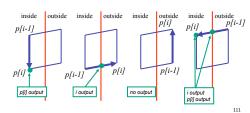

### **Review: RGB Component Color**

- simple model of color using RGB triples
- component-wise multiplication
  - (a0,a1,a2) \* (b0,b1,b2) = (a0\*b0, a1\*b1, a2\*b2)

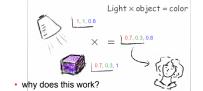

110

must dive into light, human vision, color spaces

# **Review: Trichromacy and Metamers** three types of cones

· color is combination of cone stimuli · metamer: identically 500 600 perceived color caused by very different spectra

# **Review: Measured vs. CIE Color Spaces**

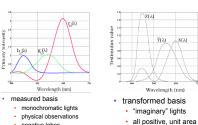

# **Review: Chromaticity Diagram and Gamuts**

- · plane of equal brightness showing chromaticity
- · gamut is polygon, device primaries at corners
- defines reproducible color range

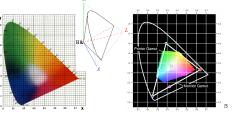

# Review: RGB Color Space (Color Cube)

- define colors with (r, g, b) amounts of red, green, and blue
  - · used by OpenGL
  - · hardware-centric
  - RGB color cube sits within CIE color space
  - · subset of perceivable colors
  - · scale, rotate, shear cube

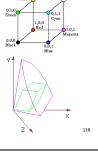

### **Review: HSV Color Space**

- · hue: dominant wavelength, "color" · saturation: how far from grey
- · value/brightness: how far from black/
- · cannot convert to RGB with matrix

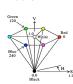

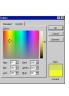

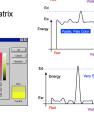

## Review: HSI/HSV and RGB

· Y is luminance

114

- HSV/HSI conversion from RGB
  - · hue same in both

negative lobes

· value is max, intensity is average

$$H = \cos^{-1}\left[\frac{\frac{1}{2}\big[(R-G) + (R-B)\big]}{\sqrt{(R-G)^2 + (R-B)(G-B)}}\right] \text{ if } (B > G),$$

$$H = 360 - H$$

\*HSI: 
$$S = 1 - \frac{\min(R, G, B)}{I}$$
  $I = \frac{R + G + B}{3}$ 

•HSV: 
$$S = 1 - \frac{\min(R, G, B)}{V}$$
  $V = \max(R, G, B)$ 

#### **Review: YIQ Color Space**

- color model used for color TV
  - · Y is luminance (same as CIE)
- I & Q are color (not same I as HSI!)
- using Y backwards compatible for B/W TVs
- · conversion from RGB is linear

$$\begin{bmatrix} 0.30 & 0.59 & 0.11 \\ 0.60 & -0.28 & -0.32 \\ 0.21 & -0.52 & 0.31 \end{bmatrix} \begin{bmatrix} R \\ G \\ B \end{bmatrix}$$

· green is much lighter than red, and red lighter than blue

### **Review: Color Constancy**

- · automatic "white balance" from change in illumination
- · vast amount of processing behind the scenes!
- · colorimetry vs. perception

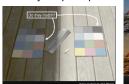

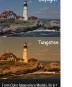

### **Review: Splines**

- spline is parametric curve defined by control points
- · knots: control points that lie on curve
- engineering drawing: spline was flexible wood, control points were physical weights

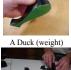

Ducks trace out curve

### **Review: Hermite Spline**

- user provides
  - · endpoints
  - derivatives at endpoints

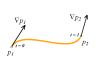

122

# Review: Bézier Curves

- · four control points, two of which are knots
  - · more intuitive definition than derivatives
- · curve will always remain within convex hull (bounding region) defined by control points

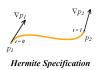

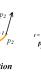

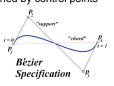

#### **Review: Basis Functions**

point on curve obtained by multiplying each control point by some basis function and summing

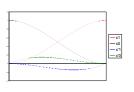

Review: Comparing Hermite and Bézier

## Review: Sub-Dividing Bézier Curves

 find the midpoint of the line joining M<sub>012</sub>, M<sub>123</sub>. call it *M*<sub>0123</sub>

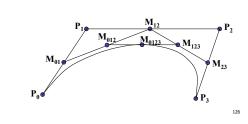

### Review: de Casteljau's Algorithm

- · can find the point on Bézier curve for any parameter value t with similar algorithm
  - for t=0.25, instead of taking midpoints take points 0.25 of the

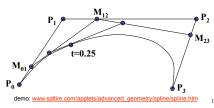

#### **Review: Continuity**

- piecewise Bézier: no continuity guarantees
- · continuity definitions
- C<sup>0</sup>: share join point
- C<sup>1</sup>: share continuous derivatives
- C<sup>2</sup>: share continuous second derivatives

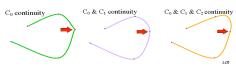

#### Review: B-Spline

- C<sub>0</sub>, C<sub>1</sub>, and C<sub>2</sub> continuous
- · piecewise: locality of control point influence

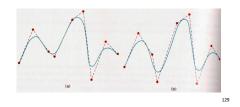

#### **Review: Visual Encoding**

marks: geometric primitives points lines areas

position
size

grey level

texture
color
orientation
shape

attributes

- parameters control mark appearance
   separable
- channels flowing from retina to brain

130

134

#### **Review: Channel Ranking By Data Type**

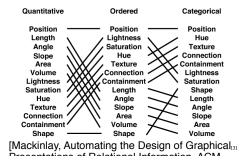

Review: Integral vs. Separable Channels

· not all channels separable

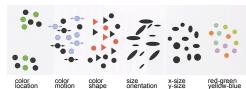

[Colin Ware, Information Visualization: Perception for Design. Morgan Kaufmann 1999.]

#### **Review: Preattentive Visual Channels**

color alone, shape alone: preattentive

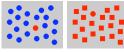

- · combined color and shape: requires attention
- · search speed linear with distractor count

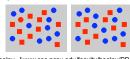

 $[Christopher\ Healey,\ [www.csc.ncsu.edu/faculty/healey/PP/PP.html]$ 

Review: InfoVis Techniques

- · 3D often worse then 2D for abstract data
- · perspective distortion, occlusion
- · transform, use linked views
- animation often worse than small multiples

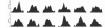

- · aggregation and filtering
- · focus+context
- · dimensionality reduction
- · parallel coordinates

# **Beyond 314: Other Graphics Courses**

- 424: Geometric Modelling
- · was offered this year
- 426: Computer Animation
- · will be offered next year
- 514: Image-Based Rendering Heidrich
- 526: Algorithmic Animation van de Panne
- 530P: Sensorimotor Computation Pai
- 533A: Digital Geometry Sheffer
- · 547: Information Visualization Munzner

135